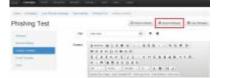

The web page should be archived in a zip file. All HTML files should be placed into the root folder. The archive can contain external files and resources - they should be placed either into the same folder as HTML files, or into a sub-folder.

Useful File Names:

- index.html Main file of the template, the entry point of your Landing Page.
- account.html The page user sees after a successful login.

If your page contains a login form, its action should be set to "?login", so all password-capturing mechanisms will work properly.

**Note:** If you upload a site that is not W3C conform it won't be saved.

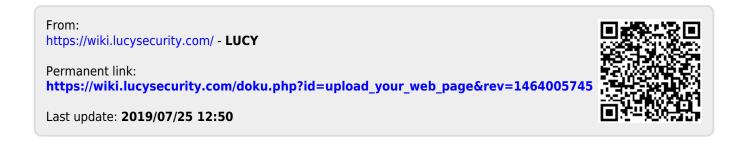